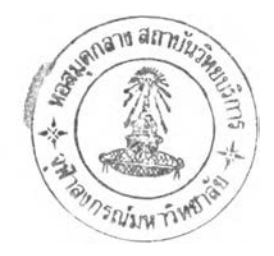

### **การออกแบบโครงสร้างข้อมูอฑรัยแถวคู่**

# **โครงสร้างข้อรุ]ถของอาร์เรย์คู่ (BASE และ CHECK!**

จากแนวความคิดเดิมของ Aoe [4][5][6][7] ใน BASE ของทรัยแถวคู่ใช้ค่าบวกเป็นการบอก ให้ไปสืบค้นตัวอักษรตัวต่อไปที่สมาชิกใดของ BASE และใช้ค่าลบบอกให้ไปสืบค้นตัวอักษรที่เหลือ โดยเริ่มต้นที่สมาชิกใดใน TAIL พบว่าในการสืบค้นที่อาร้เรย์คู่จะมาสิ้นสุดใน TAIL เสมอ โดยใช้ '\$' เป็นการแสดงการสิ้นสุดสตริงใน TAIL ตังนั้นจึงปรับปรุงเพิ่มตัวบ่งชี้ (flag) เพิ่มเติม โดยการสืบค้นจะ ตรวจสอบตัวบ่งชี้นี้ว่าเป็นจุดสิ้นสุดหรือยัง แทนที่ต้องสืบค้นเข้าไปหา 'ร, ใน TAIL ตังนั้นการสืบค้นคีย์ ้สิ้นสุดในอาร์เรย์คู่ และยังเป็นการประหยัดเนื้อที่ใน TAIL เพราะไม่ต้องเก็บ '\$' ไว้ใน TAIL ตัวบ่งชี้นี้ จะเก็บเป็นส่วนหนึ่งของค่าใน BASE ตังนั้นค่าใน BASE จะมีตัวบ่งชี้ที่แสดงความหมายอยู่ 3 ความ หมายคือ

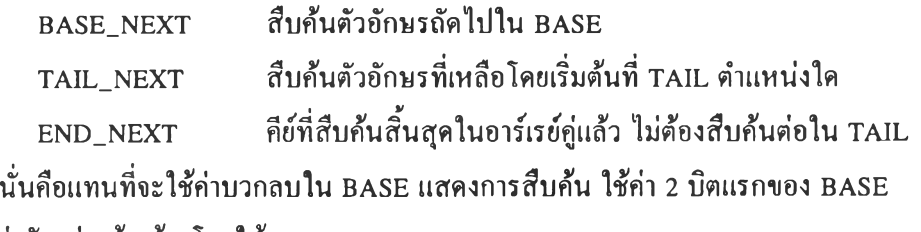

**เพื่อแสดง ค่าตังกล่าวข้างต้น โดยให้**

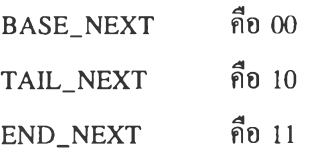

ส่วนบิตที่เหลือจาก 2 บิตแรกแสคงถึงตำแหน่งของแต่ละโครงสร้างข้อมูลว่าให้ไปที่ใดตาม ค่า

**ของ 2 บิตแรก**

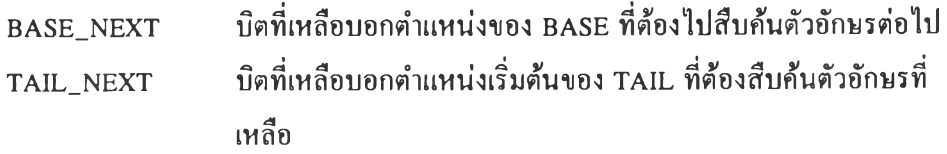

บทที่ 3

### **END\_NEXT บิตที่เหลือไม่ได้ใช้**

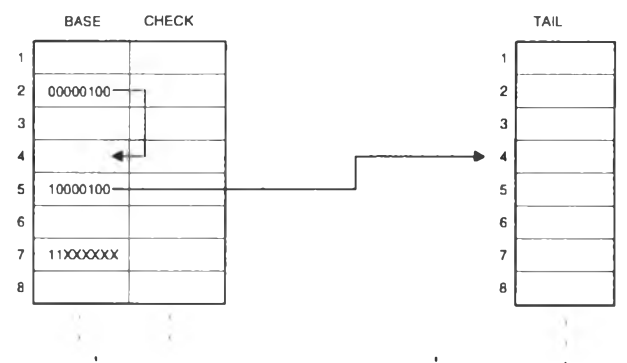

**รูปที่ 3.1 แสดง BASE และ TAIL ที่ปรับปรุงแล้ว**

**ในรูปที่ 3.1 แสดงตัวอย่างส่วน BASE ที่ปรับปรุงแล้ว ที่ BASE[2] ไปสืบค้นอักษรตัวต่อไป ที่ BASE[4], ที่ BASE[5] ไปสืบค้นตัวอักษรต่อไปที่ TAIL[4] และที่ BASE[7] พบคีย์ที่สืบค้นมีในทรัย แถวคู,**

### **โครงสร้างแฟ้มข้อรุ)อของอาร์เรย์ฎ่ (BASE แอะ CHECK)**

**เนื่องจากพจนานุกรมมีจำนวนคำศัพท์มาก จึงเตรียมขนาดของค่า BASE และ CHECK ไว้ 4 ไบต์ โดยกัน 2 บิตแรกไว้ นั่นคือสามารถแสดงสถานะของเครื่องเปรียบแบบ (Pattern Matching Machine) ได้ 230 คือ 1 G สถานะ และเก็บอาร์เรย์ของ BASE และ CHECK สลับกันไปไว้ในแฟ้ม ข้อมูลนามสกุล ".DA" ตังรูปที่ 3.2**

| BASE[0]    | long integer 4 bytes |
|------------|----------------------|
| CHECK[0]   | long integer 4 bytes |
| BASE[1]    | long integer 4 bytes |
| CHECK[1]   | long integer 4 bytes |
| BASE[2]    | long integer 4 bytes |
| CHECK[2]   | long integer 4 bytes |
|            |                      |
|            |                      |
| BASE[N-1]  | long integer 4 bytes |
| CHECK[N-1] | long integer 4 bytes |
|            |                      |

**รูปที่ 3.2 แสดง BASE และ CHECK ที่เก็บเป็นแฟ้มข้อมูล**

### **โครงสร้างแฟ้มข้อยูลฃอง TAIL**

**ใน TAIL เก็บเป็นอารไรย์ของตัวอักษรขนาด 1 ไบต์ คือเก็บเป็นสตริงไว้ในแฟ้มข้อมูลนาม สกุล ".TL" ดังรุ,ปที่.3.3**

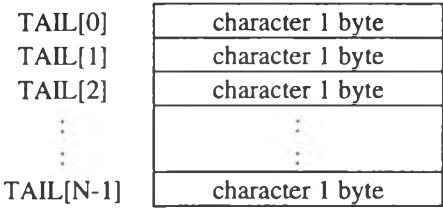

**รุปที่ 3.3 แสดง TAIL ที่เก็บเป็นแฟ้มข้อมูล**

# **ค่าคงที่ที่ใชในโปรแกรม**

**ในโปรแกรมไค้กำหนดค่าคงที่ต่างๆ โดยใช้#define ในภาษาซีไว้ในแฟ้ม "datdef.h" ซึ่งค่า คงที่ต่างๆ มีตังต่อไปนี้**

## **1. ค่าคงที่ทั่วไป**

**#define TRUE 1 #defme FALSE 0 #defme FOUND 0 #defme NOTFOUND 1**

**MAXTRIE จำนวนทรัยแถวคู,ที่มากที่ชุดที่สามารถใช้ไค้ในคราวเดียวกัน #define MAXTRIE 10**

**MAXFIELDLEN จำนวนตัวอักษรที่มากที่ชุดของคีย์ที่นำมาสืบค้น**

**#define MAXFIELDLEN 255**

**NUM CHR SET จำนวนสมาชิกทั้งหมดของเชีตของการผ่าน ในที่นี้ใช้ตัวอักษรขนาด 1 ไบต์**

**แทน 1 การผ่าน**

**#defme NUM\_CHR\_SET 256**

TERMINATOR ตัวอักษรที่ใช้บอกจุดสิ้นสุดของสตริงในทรัยแถวคู่ คือ '#' หรือ endmarker **นั่นเอง**

**#define TERMINATOR (NUM\_CHR\_SET - 1)**

**BASENEXT บิตที่เหลือจาก 2 บิตแรกบอกตำแหน่งของ BASE ที่ต้องไปสืบค้นตัวอักษรต่อไป #defme BASE\_NEXT NxOO'**

**TAIL\_NEXT บิตที่เหลือจาก 2 บิตแรกบอกตำแหน่งเริ่มต้นของ TAIL ที่ต้องไปสืบค้นตัวอักษร ที่เหลือ**

**#defme TAIL.NEXT \x80'**

**END\_NEXT คีย์ที่สืบค้นสิ้นสุดใน BASE และ CHECK แล้ว ไม่ต้องสืบค้นต่อใน TAIL #defme END\_NEXT NxCO'**

**MARK TAIL เปีนค่าที่ไว้ทำการเปลี่ยนค่าใน BASE เปีนชนิด TAIL\_NEXT โดยการ OR #define MARK\_TAIL 0x80000000L**

**MARKEND เป็นค่าที่ไว้ทำการเปลี่ยนค่าใน BASE เป็นชนิด END\_NEXT โดยการ OR #defme MARK\_TAIL OxCOOOOOOOL**

#### 2. ข้อผิดพลาด

**NOERROR ไม่เกิดข้อผิดพลาด #defïne NOERROR O**

**NOWORKAREA ไม่มีพื้นที่สำหรับทรัยแถวคู่ที่เปิดใหม่ เนื่องจากมีการเปิดใช้ทรัยแถวคู่เกิน MAXTRIE #define NOWORKAREA 2**

**DAOPENERROR เกิดข้อผิดพลาดในการเปิดแฟ้ม BASE และ CHECK**

**#define DAOPENERROR 3**

**TLOPENERROR เกิดข้อผิดพลาดในการเปิดแฟ้ม TAIL #define TLOPENERROR 4**

**FDERROR file descriptor ที่ได้จากการเปิดทรัยแถวคู, มีค่าน้อยกว่า 0 หรือมีค่าเกินกว่า MAXTRIE - 1 #defme FDERROR 7**

**FDUNUSED ทรัยแถวคู,ที่ใช้มีสถานะในโครงสร้างข้อมูลที่ใช้อ้างอิงทรัยแถวคู่นี้เป็น UNUSED #define FDUNUSED 8**

**DATAEXIST คีย์ที่ใช้เพิ่มเข้าไปในทรัยแถวคู่มีอยู่แล้วในทรัยแถวคู,นั้น #defme DATAEXIST 10**

**NULLKEYNOTALLOW คีย์ที่ใช้เพิ่มลบและสืบค้นในทรัยแถวคู่ไม,มีตัวอักษรใดๆในคีย์ #define NULLKEYNOTALLOW 11**

**DATANOTEXIST คีย์ที่ใช้สืบค้นหรือลบในทรัยแถวคู่ไม่ปรากฎในทรัยแถวคู่ #define DATANOTEXIST 12**

## **โครงสร้างข้อมูลที่ใช้ในโปรแกรม**

**TEXT โครงสร้างข้อมูลชนิดตัวอักษรเก็บค่า ASCII ตั้งแต่ 0 ถึง 255 ใช้เก็บการผ่าน (transition) typedef unsigned char TEXT;**

**NODE โครงสร้างข้อมูลชนิด integer ขนาด 4 ไบต์ เก็บตำแหน่งของ BASE และ CHECK typedef long NODE;**

**TAILPOS โครงสร้างข้อมูลชนิด integer ขนาด 4 ไบต์ เก็บตำแหน่งของ TAIL**

**typedef long TAILPOS**

**TL โครงสร้างข้อมูลที่ใช้อ้างอิง TAIL โดยมี fpTail เก็บตัวชี้แฟ้ม (File Pointer) ของแฟ้ม TAIL ที่ใช้ และมี pos\_ เก็บ ตำแหน่งสุดท้ายของ TAIL ที่ใช้**

**typedef struct { FILE \*fpTail; TAILPOS pos\_;**

**} TL**

**DA โครงสร้างข้อมูลที่ใช้อ้างอิงทรัยแถวคู่ โดยมี fpBase เก็บตัวชี้แฟ้ม (File Pointer) ของแฟ้ม BASE และ CHECK ที่ใช้ มี da\_size\_ เก็บขนาดของทรัยแถวคู่ มี base\_type\_ เก็บชนิดของ BASE ว่า BASE นี้นเปีน BASENEXT, ENDNEXT หรือ TAILNEXT และมี tl เก็บโครง สร้างข้อมูล TL ที่ใช้อ้างอิง TAIL**

```
typedef struct {
```
**FILE \*fpBase; NODE da\_size\_; char base\_type\_; TL tl;**

**) DA**

**DAT โครงสร้างข้อมูลที่ใช้อ้างอิงทรัยแถวคู่และสถานะการใช้ โดย da เก็บโครงสร้างข้อมูลที่ใช้ อ้างอิงทรัยแถวคู่ และ status เปีน USED หรือ UNUSED เพื่อแสดงว่าโครงสร้างข้อมูลนี้ถูก จองโดยทรัยแถวคู่ใดหรือไม่**

**typedef struct { DA da; char status;**

```
1 DAT
```

```
ARRAYRESULT โครงสร้างข้อมูลอาร์เรย์ของ TEXT ขนาด MAXFIELDLEN
          ใช้เก็บสตริงที่ได้จากฟ้งก์ชั่นการสืบค้นบางส่วน
```
**typedef TEXT ARRAY\_RESULT[MAXFIELDLEN]**

### **ฟังก์ชั่นการจัดการโครงสร้างข้อมูลฑรัยแถวคู่**

**1. การเปีดแฟ้มอาร์เรย์คู่ (BASE กับ CHECK) และ TAIL ของทรัยแถวคู่ Open Double Array Trie File int fopent(char \*filename, char \*mode) filename ะ ชื่อแฟ้ม'ของทรัยแถวคู่ที่ต้องการเปิด ไม่คำนึงถึงนามสกุลแฟ้ม mode : โหมดของการเปิดแฟ้ม ในขั้นตอนนี้ยังไม่ได้ใช้จึงระบุเป็น NULL Return ะ file descriptor ของโครงสร้างข้อมูล DAT ที่ใช้อ้างอิงทรัยแถวคู่ หรือ NULL หากเกิดข้อผิดพลาดขึ้น**

**ทรัยแถวคู่ 1 ชุดแบ่งเป็นแฟ้มอาร์เรย์คู่ (BASE กับ CHECK) (แฟ้มสกุล DA) หนึ่งแฟ้ม และ แฟ้มของ TAIL (แฟ้มสกุล TL) หนึ่งแฟ้ม เมื่อต้องการใช้ทรัยแถวคู่ชุดใด จะต้องเปิดทรัยแถวคู่ชุดนั้น ด้วยฟิงก์ชื่นนี้ก่อน และในการอ้าง อิงทรัยแถวคู่ชุดนั้นในภายหลังจะใช้ file descriptor ที่ไต้จากฟ้งก์ชั่น นี้แทน**

> **2. การขดแฟ้ม BASE กับ CHECK และ TAIL ของทรัยแปีวคู่ Close Double Array Trie File void fcloset(int fd) fd ะ file descriptor ของโครงสร้างข้อมูล DAT ที่ใช้อ้างอิงทรัยแถวคู่ ฟิงก์ชื่นนี้ทำการปิดแฟ้ม BASE กับ CHECK (แฟ้มสกุล DA) และแฟ้ม TAIL (แฟ้มสกุล TL)**

**ของทรัย แถวคู่ที่อ้างอิงด้วย fd นอกจากปิดแฟ้มดังกล่าวแล้ว ยังเปลี่ยนสถานะของโครงสร้างข้อมูล DAT ที่ใช้อ้างอิงทรัย แถวคู่ที่ต้องการปิดนี้ให้เป็นสถานะว่าง เพื่อที่สามารถเปิดทรัยแถวคู่ชุดอื่นไต้**

> **3. การสืบต้นคีย์ในทรัยแถวคู่ Check Key in Double Array Trie int fchkt(int fd, TEXT \*key) fd ะ file descriptor ของโครงสร้างข้อมูล DAT ที่ใช้อ้างอิงทรัยแถวคู่ key : สตริงใช้เป็นคีย์ในการสืบค้นทรัยแถวคู่ Return ะ FOUND หาก key ปรากฎอยู่ในทรัยแถวคู่ NOTFOUND หากไม,สามารถสืบค้น key ไต้**

**ฟิงก์ชื่นนี้ทำการสืบค้นสตริง key ในทรัยแถวคู่ที่อ้างอิงด้วย fd หากในทรัยแถวคู่มีคีย์ที่สืบค้น อยู่ จะ return FOUND และหากไต้รับ NOTFOUND ให้ตรวจสอบตัวแปร encode หาก encode เป็น**

**DATANOTEXIST แสดง ว่ามีคีย์'นั้นแล้วในทรัยแถวคู, หาก errcode เป็นค่าอื่นแสดงว่าเกิดความผิด พลาดขึ้น**

**4. ภวรเพิ่มคียไนทวัยแถวคู่ Put Key into Double Array Trie int fputt(int fd, TEXT \*key) fd ะ file descriptor ของโครงสร้างข้อมูล DAT ที่ใช้อ้างอิงทรัยแถวคู' key : สตริงที่เป็นคีย์เพิ่มเข้าไปในทรัยแถวคู, Return : FOUND หาก key ปรากฎอยู่ในทรัยแถวคู1 NOTFOUND หากไม่สามารถเพิ่ม key เข้าในทรัยแถวคู,** ฟังก์ชั่นนี้ทำการเพิ่มสตริง key เข้าในทรัยแถวคู่ที่อ้างอิงด้วย fd **หากในทรัยแถวคู่มีคีย์ที่สืบด้น อยู่ จะ return FOUND และหากได้รับ NOTFOUND**

**ให้ตรวจสอบตัวแปร errcode หาก errcode เป็น DATANOTEXIST แสดงว่ามีคีย์นั้นแล้วในทรัยแถวคู่ หาก errcode เป็นค่าอื่นแสดงว่าเกิดความผิดพลาด ขึ้น**

5. การลบคีย์!นทวัยแถวคู่

**Delete Key from Double Array Trie**

**int fdelt(int fd, TEXT \*key)**

**fd ะ file descriptor ของโครงสร้างข้อมูล DAT ที่ใช้อ้างอิงทรัยแถวคู,**

**key : สตริงที่เป็นคีย์ลบออกจากทรัยแถวคู,**

**Return FOUND หาก key ปรากฎอยู่ในทรัยแถวคู'**

**NOTFOUND หากไม'สามารถลบ key จากทรัยแถวคู่**

**ทํงก์ชั่นนีทำการลบสตริง key ออกจากทรัยแถวคู'ที่อ้างอิงด้วย fd หากในทรัยแถวคู'มีคีย์ที่สืบ ค้นอยู่ จะ return FOUND และหากได้รับ NOTFOUND ให้ตรวจสอบตัวแปร errcode หาก errcode เป็น DATANOTEXIST แสดงว่ามีคีย์นันแล้วในทรัยแถวคู' หาก errcode เป็นค่าอื่นแสดงว่าเกิดความผิด พลาดขึ้น**

> **6. การสืบค้นคำที่ประกอบด้วยบางส่วนของคีย์แบบไปข้างหน้า Partial Forward Search of Key in Double Array Trie int ptfosrch(int fd, TEXT \*key, int num, ARRAY RESULT result[]) fd :** file **descriptor** ของโครงสร้างข้อมูล D A T ที่ใช้อ้างอิง รัยแถว**คู' key :** สตริงที่เป็นคีย์ในการสืบค้น รัยแถวคู่ **num ะ** จำนวน**คำที่**จะทำการสืบค้นด้วยบางส่วนของ**คีย์**แบบไปข้างหน้า

**result ะ อาร์เรย์ของสตริงที่ใช้เก็บคำที่สืบค้นแบบไปข้างหน้า Return : จำนวนคำที่สืบค้นแบบไปข้างหน้า**

**ฟิงก์ชั่นนีใช้สตริง key และบางส่วนของสตริง key เป็นคีย์สืบค้นหาคำศัพท์ในทรัยแถวคู่เป็น จำนวน num คำ ตัวอย่างเช่นให้ key = "afry" จะเริ่มต้นโดยใช้ "afry" เป็นคีย์ จะไต้คำที่สืบค้นไต้แบบ ไปข้างหน้าเป็น "afry", "afryz", "afryza" เป็นต้น จากนั้นตัดตัวอักษรท้ายสุดของ key ทิ้งได้คีย์ใหม่คือ "afr" นำไปสืบค้นต่อไป ข้างหน้าได้คำ "afrc", "afrdz" เป็นต้น ทิ้งนี้จะทำการสืบค้นจนได้จำนวนคำเป็น num หรือสืบค้นจนหมดทรัยแถวคู่**

> **7. การสืบค้นคํไที่ประกอบด้วยบางส่วนของคีย์»บุบย้อนหลัง Partial Backward Search of Key in Double Array Trie** int ptbksrch(int fd, TEXT \*key, int num, ARRAY\_RESULT result[]) **fd :** file descriptor **ของโครงสร้างข้อมูล DAT ที่ใช้อ้างอิงทรัย**แถว**คู่ key** ะ **สตริงที่เป็นคีย์ในการสืบค้นทรัย**แถว**คู่ num ะ จำนวนคำที่จะทำการสืบค้นด้วยบางส่วนของคีย์แบบอ้อนหลัง result ะ อาร์เรย์ของสตริงที่ใช้เก็บคำที่สืบค้นแบบอ้อนหลัง Return ะ จำนวนคำที่สืบค้นแบบอ้อนหลัง**

**ฟิงก์ชั่นนี้ใช้สตริง key และบางส่วนของสตริง key เป็นคีย์สืบค้นหาคำศัพท์ในทรัยแถวคู่เป็น จำนวน num คำ ตัวอย่างเช่นให้ key = "afry" จะเริ่มต้นโดยใช้ "afry" เป็นคีย์ จะได้คำที่สืบค้นได้แบบ อ้อนหลังเป็น "afrxabc", "afrx", "affsabc" เป็นต้น จากนั้นตัดตัวอักษรท้ายสุดของ key ทิ้งได้คีย์ใหม่คือ "afr" นำไปสืบค้นต่ออ้อนหลังได้คำ "afmabc", "afma", "afg" เป็นต้น ทิ้งนี้จะทำการสืบค้นจนได้จำนวน คำเป็น num หรือสืบค้น จนหมดทรัยแถวคู่**

#### **โปรแกรมอรรถประโยชน์**

### 1. การเพิ่มคำ<del>ศั</del>พท์เข้าไปในแฟ้มทรัยแถว**กู่**

#### **APPTXT**

**โปรแกรมนี้ทำการเพิ่มระเบียนของคำในแฟ้มชนิดข้อความ คือมีบีดแคร่กั้นระหว่างระเบียน** ึ ของคำเข้าไปในแฟ้มทรัยแถวคู่ หากไม่มีแฟ้มทรัยแถวคู่ที่ระบุชื่อ โปรแกรมจะสร้างแฟ้มทรัยแถวคู่ชื่อ **นั้นขึ้นมา และโปรแกรมจะแสดงผลของการเพิ่มคำแต่ละคำ โดยหากมีคำนั้นในแฟ้มทรัยแถวคู่อยู่แล้ว จะแสดงข้อความ not inserted ท้ายคำนั้น แต่หากสามารถเพิ่มคำได้ จะแสดงข้อความ OK ท้ายคำนั้น**

## **2. ทไรแสดงค'ไของ BASE, CHECK และ TAIL ของแฟ้ม รัยแถวคู่ DUMP**

**โปรแกรมนี้ทำการแสดงค่าของ BASE และ CHECK ในแฟ้มอาร์เรย์คู่ (แฟ้มสกุล DA)** และค่าของ TAIL ในแฟ้ม TAIL (แฟ้มสกุล TL) หากไม่มีแฟ้มทรัยแถวคู่ที่ระบุชื่อ **โปรแกรมจะสร้างแฟ้มทรัยแถว คู่ชื่อนั้นขึ้นมา โปรแกรม แสดงผลของ BASE และ CHECK ก่อน โดยแสดงผลเป็นหมายเลขโหนด, ค่าของ BASE ที่โหนดนั้น, ชนิดของ BASE โดยแสดงเป็น D หากเป็น ENDNEXT หรือ T หากเป็น TAILNEXT และสุดท้ายเป็นค่าของ TAIL ที่ โหนดนั้น โดยเรียงลำดับจากโหนดแรกถึงโหนดสุดท้าย จากนั้นจะแสดงผลแฟ้ม TAIL โดยแสดงผลเป็นตำแหน่ง และตัวอักษรของ TAIL ที่ตำแหน่งนั้นเรียง ลำดับจากตำแหน่งแรกจนถึงสุดท้าย**

### **3. การลดขนาดของแฟ้ม TAIL**

#### **PACKTL**

**เนื่องจากการจัดการกับโครงสร้างข้อมูลทรัยแถวคู่ทำให้เกิดตำแหน่งว่างกระจายอยู่ใน TAIL จึงสามารถกระชับ TAIL เพื่อไม่ให้เกิดตำแหน่งว่างได้ โปรแกรมนั้มีไว้เพื่อลดขนาดของ TAIL ในแฟ้ม TAIL โดยระบุชื่อของแฟ้ม ทรัยแถวคู่ที่ด้องการลดขนาดของ TAIL**